# **C\_HANAIMP\_1Q&As**

SAP Certified Application Associate - SAP HANA 1.0

### **Pass home C\_HANAIMP\_1 Exam with 100% Guarantee**

Free Download Real Questions & Answers **PDF** and **VCE** file from:

**https://www.leads4pass.com/c\_hanaimp\_1.html**

### 100% Passing Guarantee 100% Money Back Assurance

Following Questions and Answers are all new published by home Official Exam Center

**63 Instant Download After Purchase** 

63 100% Money Back Guarantee

365 Days Free Update

**Leads4Pass** 

800,000+ Satisfied Customers

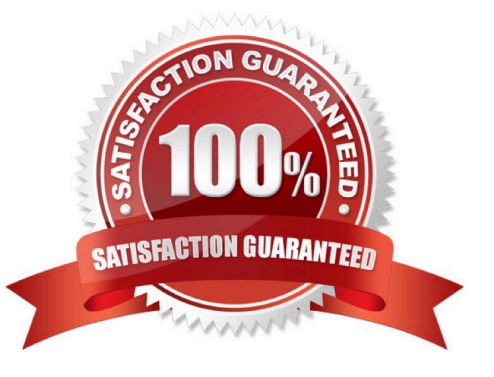

## **Leads4Pass**

### **QUESTION 1**

What outputs can you create in an attribute view? (Choose two)

- A. Key Attributes
- B. Calculated Attributes
- C. Restricted Measures
- D. Calculated Measures
- E. Private Attributes

Correct Answer: AB

### **QUESTION 2**

How can you evaluate the speed of a calculation within the database? (Choose two)

- A. Use the Data Preview function in the SAP HANA studio.
- B. Execute a Web Intelligence report and check the duration of the previous refresh.
- C. Execute an information space using SAP BusinessObjects Explorer.
- D. Write and execute an appropriate SQL statement.

Correct Answer: AD

### **QUESTION 3**

Which of the following are direct outputs of an analytic view? (Choose three)

- A. Hierarchies
- B. Private attributes
- C. Restricted attributes
- D. Measures
- E. Attribute views

Correct Answer: BDE

### **QUESTION 4**

Which SAP BusinessObjects tools require an SAP BusinessObjects semantic layer (universe) to access data in SAP

- HANA? (Choose three)
- A. Crystal Reports 2011
- B. Crystal Reports for Enterprise
- C. Dashboards
- D. Analysis Office v1.1
- E. WebIntelligence

Correct Answer: BCE

### **QUESTION 5**

Which SAP BusinessObjects tool do you use to visualize real-time key performance indicators with simu-lations?

- A. Explorer
- B. Analysis, edition for OLAP
- C. Web Intelligence
- D. Dashboards
- Correct Answer: D

### **QUESTION 6**

You are using SAP BusinessObjects Data Services as your ETL tool. What is the next step required after you have created the DataStore and imported the metadata from an SAP ERP system into SAP HANA?

- A. Import data from the SAP ERP system into SAP HANA.
- B. Create an SAP BusinessObjects Data Services job to migrate data to SAP HANA.
- C. Import the metadata from SAP HANA into SAP BusinessObjects Data Services.
- D. Create a connection in SAP BusinessObjects Data Services to the SAP ERP system.

Correct Answer: C

### **QUESTION 7**

Which of the following tools can you use to monitor the query time from SAP HANA?

- A. Central Management Console
- B. Performance tab of the System Monitor

### **Leads4Pass**

- C. Event Viewer
- D. SQL Trace

Correct Answer: D

### **QUESTION 8**

Which connectivity combination between MS Excel and SAP HANA provides multidimensional reporting capabilities?

- A. ODBO connector via SQL requests to analytic or calculation views
- B. ODBC connector via MDX requests to analytic or calculation views
- C. ODBO connector via MDX requests to analytic or calculation views
- D. ODBO connector via MDX requests to column tables

Correct Answer: C

### **QUESTION 9**

Which tasks do you have to perform if you want to use SAP BW with SAP HANA as the underlying database?

- A. Recreate SAP BW indexes after SAP HANA database migration.
- B. Do a heterogeneous system copy from your current DB to SAP HANA DB.
- C. Ensure that you have at least SAP NetWeaver Business Warehouse 7.02 installed.
- D. Do a homogeneous system copy from your current DB to SAP HANA DB.

Correct Answer: B

### **QUESTION 10**

Which types of calendar are available for time attribute views in SAP HANA? (Choose two)

- A. Fiscal
- B. Factory
- C. Gregorian
- D. Julian

Correct Answer: AC

### **QUESTION 11**

Which of the following tasks must you perform before you build a business layer within the SAP BusinessObjects Information Design Tool (IDT) on top of SAP HANA? (Choose three)

- A. Publish the connection to CMS.
- B. Build a query to test the connection.
- C. Build a relational connection to SAP HANA.
- D. Build an OLAP connection to SAP HANA.
- E. Build a data foundation.

Correct Answer: ACE

### **QUESTION 12**

You want to retrieve data from SAP HANA and restrict access to certain data columns for specific user groups. Where can you implement this?

- A. In the analytic privileges
- B. In the data foundation
- C. In the business layer
- D. In the SQL privileges

Correct Answer: C

#### **QUESTION 13**

Which SAP BusinessObjects reporting tool should you use to answer ad-hoc questions and interact with shared information?

- A. Crystal Reports
- B. Dashboards
- C. Explorer
- D. WebIntelligence

Correct Answer: D

### **QUESTION 14**

Your customer wants to implement a SAP product that:

Provides near real-time replication to SAP HANA Connects SAP HANA to a non-SAP source system and SAP BW Uses SAP extractors

### **Leads4Pass**

- What do you recommend?
- A. SAP Legacy System Migration Workbench (LSMW)
- B. SAP Landscape Transformation (SLT)
- C. Sybase Replication Server
- D. SAP BusinessObjects Data Services 4.0
- Correct Answer: D

### **QUESTION 15**

You want to broadcast reports that use data from SAP HANA.Which SAP BusinessObjects tool do you use?

- A. Analysis, edition for OLAP
- B. Dashboards
- C. Crystal Reports
- D. Explorer
- Correct Answer: C

[Latest C\\_HANAIMP\\_1](https://www.leads4pass.com/c_hanaimp_1.html) **[Dumps](https://www.leads4pass.com/c_hanaimp_1.html)** 

[C\\_HANAIMP\\_1 VCE](https://www.leads4pass.com/c_hanaimp_1.html) **[Dumps](https://www.leads4pass.com/c_hanaimp_1.html)** 

[C\\_HANAIMP\\_1 Study](https://www.leads4pass.com/c_hanaimp_1.html) **[Guide](https://www.leads4pass.com/c_hanaimp_1.html)**